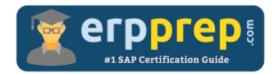

# C\_THR82\_2405

#### SAP SuccessFactors Performance and Goals Certification Questions & Answers

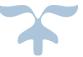

https://www.erpprep.com/sap-successfactors/c-thr82-2405-sap-successfactors-performance-and-goalsimplementation-consultant

C\_THR82\_2405

SAP Certified Associate - Implementation Consultant - SAP SuccessFactors Performance and Goals 80 Questions Exam – 71% Cut Score – Duration of 180 minutes

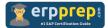

## C\_THR82\_2405 Practice Test

ERPPrep.com's C\_THR82\_2405 PDF is a comprehensive compilation of questions and answers that have been developed by our team of SAP SuccessFactors Performance and Goals experts and experienced professionals. To prepare for the actual exam, all you need is to study the content of this exam questions. You can identify the weak area with our premium C\_THR82\_2405 practice exams and help you to provide more focus on each syllabus topic covered. This method will help you to boost your confidence to pass the SAP SuccessFactors Performance and Goals certification with a better score.

## C\_THR82\_2405 Questions and Answers Set

#### Question: 1

Your customer wants to activate the Get Feedback function. Which button permissions do you grant to specific roles to enable this function?

There are 2 correct answers to this question.

- a) get-edits
- b) add-modifier
- c) get-comments
- d) add-singer

Answer: a, c

#### Question: 2

Which features can you access using the Team Overview tab?

There are 2 correct answers to this question.

- a) Stack Ranker or Team Rater
- b) Open a 360 review form
- c) Get Feedback
- d) Ask for Feedback

Answer: a, d

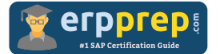

#### Question: 3

Which of the following are roles in 360 Reviews? There are 3 correct answers to this question.

- a) Approver
- b) Process Owner
- c) Facilitator
- d) Originator
- e) Owner

Answer: a, b, d

#### Question: 4

Where do you set up the restriction so that a user appears in only one active calibration session at a time?

There are 2 correct answers to this question.

- a) Provisioning -> Company Settings
- b) Admin Center -> Calibration Sessions -> People
- c) Admin Center -> Calibration Templates -> Advanced
- d) Admin Center -> Calibration Settings -> Global Settings

Answer: a, d

#### Question: 5

What tool is used to facilitate communication among managers to ensure similar performance standards are applied to all employees?

Please choose the correct answer.

- a) Calibration
- b) 360 Multi-Rater Review
- c) Stack Ranker
- d) Performance Management

Answer: a

#### Question: 6

Which permission types can be assigned to a button?

There are 2 correct answers to this question.

- a) None
- b) Disabled
- c) Enabled
- d) Read

Answer: a, c

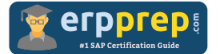

#### Question: 7

Your customer wants employees to be able to copy goals from a prior plan into their current plan. What button do you enable to implement this requirement? Please choose the correct answer.

- a) SMART Goal wizard
- b) TGM/CDP objective transfer wizard
- c) Mass assign
- d) Add goal

#### Answer: b

#### Question: 8

You configure a competency section of a Performance Management form to display with core competencies. What happens?

Please choose the correct answer.

- a) Competencies in this section include those marked as core in the competency libraries.
- b) Only job code mapped competencies appear in this section.
- c) Only hard-coded core competencies appear in this section.
- d) Competencies in this section are filtered by their categories.

#### Answer: a

#### Question: 9

Where can you download a goal plan xml?

Please choose the correct answer.

- a) In Admin Center > Goal Management > Manage Template
- b) In Admin Center > Goal Management > Import Goals
- c) In Provisioning > Company Settings
- d) In Provisioning > Import/Update/Export Objective Plan Template

#### Answer: d

#### Question: 10

Your customer wants to ask users to set a minimum of two goals and maximum of five goals in their goal plan. Where can you configure this for the entire goal plan?

Please choose the correct answer.

- a) Under Admin Center  $\rightarrow$  Manage Templates  $\rightarrow$  Goal Plan
- b) In the meta section of the performance form XML
- c) In the Goal Execution settings under Admin Center
- d) In the goal plan template XML file

#### Answer: d

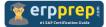

### Full Online Practice of C\_THR82\_2405 Certification

ERPPREP.COM presents authentic, genuine and valid practice exams for SAP SuccessFactors Performance and Goals Certification, which is similar to actual exam. We promise 100% success in very first attempt. We recommend going ahead with our online practice exams to perform outstandingly in the actual exam. We suggest to identify your weak area from our premium practice exams and give more focus by doing practice with SAP system. You can continue this cycle till you achieve 100% with our practice exams. Our technique helps you to score better in the final C\_THR82\_2405 exam.

#### Start Online practice of C\_THR82\_2405 Exam by visiting URL

https://www.erpprep.com/sap-successfactors/c-thr82-2405-sapsuccessfactors-performance-and-goals-implementation-consultant